Installing and then cracking Adobe Photoshop is not as straightforward as installing it. It requires a few steps to bypass the security measures that are in place. First, you must obtain a cracked version of the software f measures, such as antivirus and firewall protection. After this, you must open the crack file and follow the instructions on how to patch the software. The patch file is usually available online, and it is used to unlock t

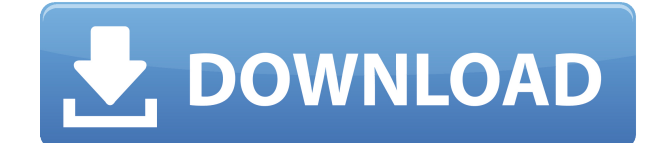

The curve of Photoshop's evolution can be explained by its changes of direction. Beginning with the release of Photoshop 3, Adobe made a complete transition from being a publisher of raster graphics to being a provider of raster graphics. This distinction was clearly broken with the release of Photoshop 5 when Adobe began providing the same tools for designing vector graphics as well. With the release of Photoshop 7 Adobe went back to raste include the most common vector tools baked into Photoshop, such as the marquee tool, selection tools, and the outline tool. In Photoshop CS3, they started to include color tools as well.

However, many users do not have the resources necessary to learn both Adobe Photoshop and Adobe Illustrator. In an effort to reduce their cost, Adobe decided to integrate the capabilities of both programs into one interfac the integration of the Adobe Illustrator vector assets back into Photoshop. There is one area where this complete integration doesn't work though.

A definite improvement is the ability to send files to third-party services for automatic processing. As in Lightroom 4 and Adobe Bridge, or as in Photoshop Insider, you can now send files to Document Cloud for conversion, successfully over the weekend with both my new 1Dx and a Fujifilm X10r. Of course, I've been using the 1Dx this far, but the X10r is a new one for me.

The Magic Wand tool is used to select one or more solid areas and make them entirely selected (or deselected). This can be helpful when you've designed an image or image cluster that you want to apply a similar style to. T to help remove unwanted areas of your content.

Tonal mapping allows you to change the colors of the raw image before you do any editing. Think of it as the mean of pasting your content into the image. It allows you to remove color completely, or paint a color of your c

The Adjustment layer is a useful tool, particularly when used to apply effects to layers in an image. You can easily edit the content of your image in ways that are undoable (for example, to deepen the shadows), and then a overlays that can print, adjust colors, change the level of gray, etc.

**Adobe Photoshop 2022 (Version 23.1) License Keygen With Key {{ Hot! }} 2022**

The Curves command is accessed through the right-hand drop-down menu in the Show menu. It allows you to edit the brightness or contrast of an image. The Color Mapping controls allow you to change the colors of a specified

The Clone Stamp tool is used to fill in areas that may have been accidentally cut out of your image. This is helpful in fixing problems and getting your image looking like you intended it to look.

e3d0a04c9c

## **Download free Adobe Photoshop 2022 (Version 23.1)Hack Hack [32|64bit] {{ upDated }} 2022**

In Photoshop you can enhance images and get creative with them. In this book we will, first, cover entire workflow of getting the best results using the program and then we will cover the various tools and features offered editing such as cropping, exposure adjustment, vibrant color, skin tone adjustment, photo retouching, adding ... We will also cover numerous new features that will help you stay ahead of the curve. This book is a comprehen straightforward enough yet also remain interactive enough to successfully equip you with all the skills invaluable to a successful career in the digital world. Other new features include Content-Aware Fill, which attempts Studio, which offers a range of powerful lens-based styles; and the new Open Preview option, which replaces the Print Preview functionality that has been in the program since the dark days of Adobe Photoshop 6. New feature compositions, to replace layers with a brush, and to place image layers above or to the side of other layers. In addition to this, the new Elements is now able to open and save in JPEG2000 format, thanks to an update to it edit PDF documents (something the Elements program already did), view handwritten signatures and fonts, perform picture-to-picture transfers, and locate contacts by their phone numbers.

ps adobe photoshop pc download ps adobe photoshop cc download ps adobe photoshop cs2 free download ps adobe photoshop free download for windows 7 ps adobe photoshop for pc download adobe photoshop cs6 free download adobe p download adobe photoshop ps new version free download adobe photoshop cs6 download pc

If you are looking for a means of editing photos efficiently, then Photoshop Elements can be a good option for you. Adobe Photoshop is the best tool for professional software editing, but if you're looking for a new progra photo editing software, Photoshop Elements is a powerful editing program that will allow you to edit and create graphics. Photoshop is a popular and powerful program that many professionals use. It has many features that a many amazing features that allow graphic artists to create new and amazing graphics. Photoshop has many features that allow you to create a photo or graphics that will make them look amazing. Photoshop is a powerful and po amazing. Photoshop has many powerful features that allow you to create powerful graphics from your photos. Los Angeles, CA, Aug 9, 2017 - Adobe today announced new capabilities in Adobe Photoshop that make the world's most use, while helping to usher in the next generation of creativity through the power of artificial intelligence. These revolutionary new features will enable Photoshop CC users to collaborate more easily on projects, share c leaving Photoshop. And it will also enable a brand-new experience for the thousands of people who use Adobe image editing on mobile devices with some of the biggest brands in the world.

Coupled with other applications, such as Adobe Photoshop Elements, Photoshop becomes highly useful and efficient in image editing. Combined with Adobe Photoshop Elements, this application allows users to import and organiz share them through a network. The application also provides the ability to save images as JPEG, TIFF, GIF, and PDF files. The application provides most of the parts of the Adobe Photoshop tool set. Using Photoshop, you can can also make photos and graphics look bust, brilliant, fun, and simple or add texture to them. With the help of photoshop, you can also use of hundreds of different colors and create your own pictures, textures, and patte tools, letting you work on any type of graphic. When people talk about Photoshop, the Photoshop, the Photoshop, the Photoshop Creative Suite is what comes to mind. Though it is a stand-alone program, it's a common computer and Adobe After. Photoshop itself is a great tool set for software development; it not only gives you a rich set of tools for photo editing and painting, but it also helps you visualize the ideas and images in your head. T you can use together."

If you want a book that scrolls through these features in only half a day, then this is your book. You will discover how to use Photoshop in the right way to gain the most out of the software! This book will provide all th of Photoshop to create a simple yet powerful photo retouching tool. You'll learn how to apply looks that are trending online to your image quickly to show off your work. What's New in Photoshop

- Layer widget (F4) F4 layers provides a control panel for editing common operations in your layers. You can now edit any layer's opacity, change colors, apply filters and so on.
- Fit layer to page The new Page Fit option automatically places the layer the same size as the paper, using the same page orientation as the current page. It also fits the same number of vertical or horizontal lines and
- **Cropping** With the new Crop tool you can quickly crop a rectangular range from the active layer for any size paper or frame even entire frames if the page has been resized.
- Create file for web The new File > Pages > Create for web option creates a web-optimized version of the page. You can also choose among a variety of websites you may frequent for browsing images.
- Behavior (F4) Enter to bottom of view, lock top view, enable opacity for menu and toolbars, allow touch adjustments, lock shadows and other performance improvements
- **Guides** You can name or change the snap settings of guides now.
- **Tiling** The Tiling tool lets you duplicate an image to duplicate it and cut down on the number of layers and steps required to re-size an image.
- **Save and Merge** The Merge and Save dialogs are much faster. This also requires fewer steps to change the name of a merged image.

Learn exactly how to best use powerful features in the latest release of Adobe Photoshop and how to take advantage of new filters. Also explore the unique Photoshop techniques used in this book, which combines real-world p look into various Photoshop features for beginners and advanced users. The book follows an easy-to-follow, step-by-step approach, and it covers tips, tricks, and techniques to give you the most out of basic Photoshop tools techniques, and insider secrets that will provide a comprehensive guide to the latest release of Adobe Photoshop. If you're looking for information on specific features, this book will give you the answers—and more! You'll its nuances—and at the same time you'll learn how to apply it in a nutshell. LOS ANGELES--(BUSINESS WIRE)-- Today, Adobe (Nasdaq:ADBE) announced at Adobe MAX - the world's largest creativity conference - new innovations in smarter, more collaborative and easier to use across surfaces. Share for Review (beta) enables users to conveniently collaborate on projects without leaving Photoshop, and new features make editing images in a browser far features powered by Adobe Sensei AI, including selection improvements that enhance the accuracy and quality of selections, and a one-click Delete and Fill tool to remove and replace objects in images with a single action.

<https://zeno.fm/radio/excel-repair-toolbox-v-3-0-15-0-keygen> <https://zeno.fm/radio/the-man-from-uncle-english-dual-audio-hindi-download> <https://zeno.fm/radio/spatial-manager-autocad-crack-2010> <https://zeno.fm/radio/artpose-pro-full-crack-pcl> <https://zeno.fm/radio/tdu-2-serial-activation-code> <https://zeno.fm/radio/fotos-de-maria-fernanda-rios-desnuda-sin-censura>